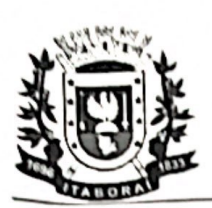

Prefeitura Municipal de Itaboraí

Secretaria Municipal de Serviços Públicos

Wondershare

**PDFelement** 

Remova Marca d'água

RUBRICA (P.

**RESPOSTA DA IMPUGNAGASÃO** 

FEITO: PEDIDO DE ESCLARECIMENTOS DE EDITAL DE LICITAÇÃO

#### REFERÊNCIA: PREGÃO ELETRÔNICO Nº 072/2023

OBJETO: "AQUISIÇÕES DE MATERIAIS ELÉTRICOS"

REQUERENTE: ZAGONEL ILUMINAÇÃO PROFISSIONAL LED

Trata-se de pedido de esclarecimentos apresentado pela empresa ZAGONEL ILUMINAÇÃO PROFISSIONAL LED questionando, brevemente falando, que a "(...) a descrição do item 6 (Luminária de led para iluminação pública) do ato convocatório em tela, denota-se que o edital licitatório em tela nada aduz acerca da eficiência energética da luminária, fator de potência, vida útil e índice de reprodução de cor. Todavia, insta salientar que estas características traduzem a qualidade e eficiência do produto que esta a se adquirir. (...)".

E continuam:

"Por esta razão, requer-se a padronização a fim de manter a qualidade do produto requerido, adquirindo-se um produto que satisfaça aos padrões mínimos de desempenho, sendo imprescindível a referida alteração. considerando o descritivo editalício e preservando a ampla concorrência no certame."

Inicialmente, cabe dizer que a licitação é "o procedimento administrativo vinculado por meio do qual os entes da Administração Pública e aqueles por ela controlados selecionam a melhor proposta entre as oferecidas pelos vários interessados, com dois objetivos - a celebração de contrato, ou a obtenção do melhor trabalho técnico, artístico ou científico."1.

Nestes termos, ponto de extrema relevância para o sucesso de uma licitação reside na capacidade de definir, com máxima clareza e precisão, o objeto pretendido. Em dispositivos diversos, a Lei nº 8.666/1993 aponta como

<sup>&</sup>lt;sup>1</sup> CARVALHO FILHO, José dos Santos. Manual de Direito Administrativo. 26ª ed. São Paj Atlas, 2013, p. 236.

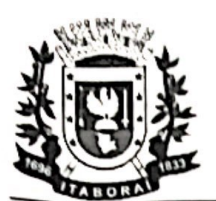

#### Prefeitura Municipal de Itaboraí

### Secretaria Municipal de Serviços Públicos

Wondershare

**PDFelement** 

Remova Marca d'água

**ENDRICA** 

 $\sigma$ 

vetor do agir administrativo e dever do gestor público a indicação de qualidade do produto. A Administração tem o dever de indicar o objeto pretendido na licitação, inclusive com as características necessárias à qualidade satisfatória.

Aliás, à guisa de exemplificação, no pregão, muito criticado por apressar a licitação sem garantir qualidade, a regra foi tão destacada que a própria lei só admite considerar um objeto como comum, se for possível descrevê-lo, assegurando a qualidade.

Hoje, a Administração pode adquirir produtos exigindo especificação completa do bem de acordo com as regras de ergonomia, estabelecer testes laboratoriais por conta do contratado ou até mesmo exigir que o licitante apresente amostras do produto, garantindo-se ao licitante o direito à contraprova. Tudo em nome da qualidade! Cabe, todavia, ressaltar que o Administrador deverá sempre ter em mente o interesse público e procurar resguardar-se em relação a interesses escusos por trás de grandiosas ofertas particulares que venham a comprometer os princípios da licitação.

Definir o objeto com o máximo de precisão nada mais significa do que colocar no papel a necessidade pública a ser satisfeita. As necessidades humanas são as exigências reais ou efetivas para uma vida digna em sociedade. Não custa lembrar que o principio da dignidade da pessoa humana é, ao mesmo tempo, o mais importante fundamento e objetivo do Estado Democrático de Direito (art. 1o. da Constituição).

As necessidades individuais, satisfeitas, em regra, pela própria pessoa, são aquelas que consideram o indivíduo isoladamente. Exemplos: alimentação, vestuário, transporte e habitação. Em caráter excepcional, o Estado ou Poder assumir as responsabilidades pelo atendimento das Público pode necessidades individuais básicas de certo conjunto de pessoas. Observe que a Constituição qualifica como direito fundamental social a assistência aos desamparados (art. 6o.) e estabelece que a assistência social será prestada a quem dela necessitar, independentemente de contribuição à seguridade social, e tem por objetivos: a) a proteção à família, à maternidade, à infância, à adolescência e à velhice; b) o amparo às crianças e adolescentes carentes; c) a promoção da integração ao mercado de trabalho; d) a habilitação e reabilitação das pessoas portadoras de deficiência e a promoção de sua integração à vida comunitária e e) a garantia de um salário mínimo de benefício mensal à pessoa portadora de deficiência e ao idoso que comprovem ra

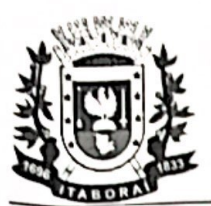

## Prefeitura Municipal de Itaboraí

# Secretaria Municipal de Serviços Públicos

Wondershare

**PDFelement** 

Remova Marca d'água

**RUBRICA** 

ar.

possuir meios de prover à própria manutenção ou de tê-la provida por sua família, conforme dispuser a lei (art. 203).

As necessidades coletivas são aquelas de um conjunto definido de pessoas (classes, categorias, coletivos). Exemplos: uma ponte que liga duas regiões, urbanização de determinada região.

As necessidades gerais são de todos de forma homogênea. Exemplos: educação, saúde, segurança pública.

As necessidades públicas, primeira fase da despesa pública, são as necessidades individuais, coletivas e gerais atendidas pelo Estado ou Poder Público.

Assim, no presente caso, assiste razão à Requerente, posto que o item 6 não apresenta a descrição mais adequada para fins de atendimento da necessidade pública, merecendo acolhimento as razões expostas no pedido de esclarecimento, razão pela qual esclarecemos que serão realizadas modificações no edital, passando a constar do mesmo os seguintes termos para fins de descrição do seu item 6:

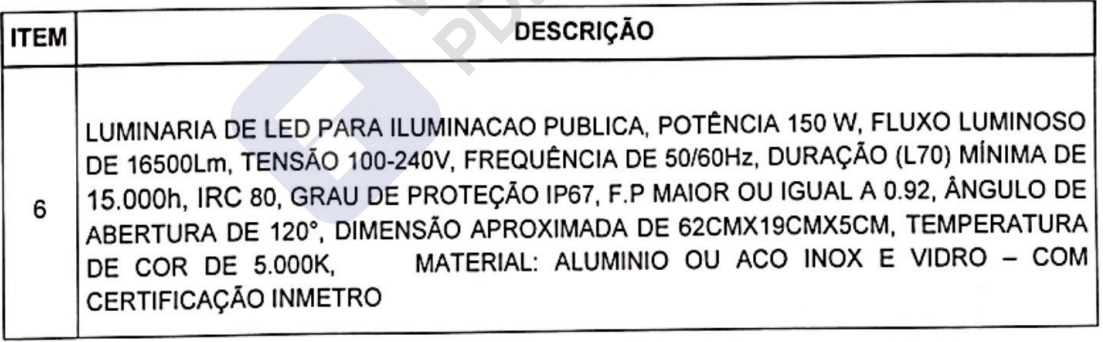

Ressaltamos que, além do caráter vinculante da presente decisão, a mesma, por óbvio, interfere na formação da proposta de preços e, por tal motivo, enseja a republicação do edital e redesignação da data da sessão, do certame licitatório, o que ora determino, devendo o respectivo aviso licitação ser publicado no Diário Oficial do Município de Itaboraí.

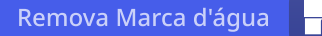

FUBRICA 90

**FLS** 

**Wondershare** 

**PDFelement** 

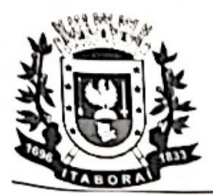

Prefeitura Municipal de Itaboraí

Secretaria Municipal de Serviços Públicos

Dessarte, encaminho os presentes autos ao ilustre Pregoeiro municipal para que adote as providências no sentido de dar ciência à Requerente acerca da presente decisão.

Itaboraí, 12 de junho de 2023.

Diogo Sperling dos Santos Secretário Municipal de Serviços Públicos Mat. n° 44.736

**Norcegards**